## Praxismodule

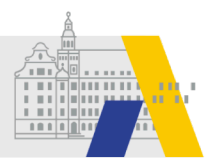

## zum Einsteigen & Entdecken

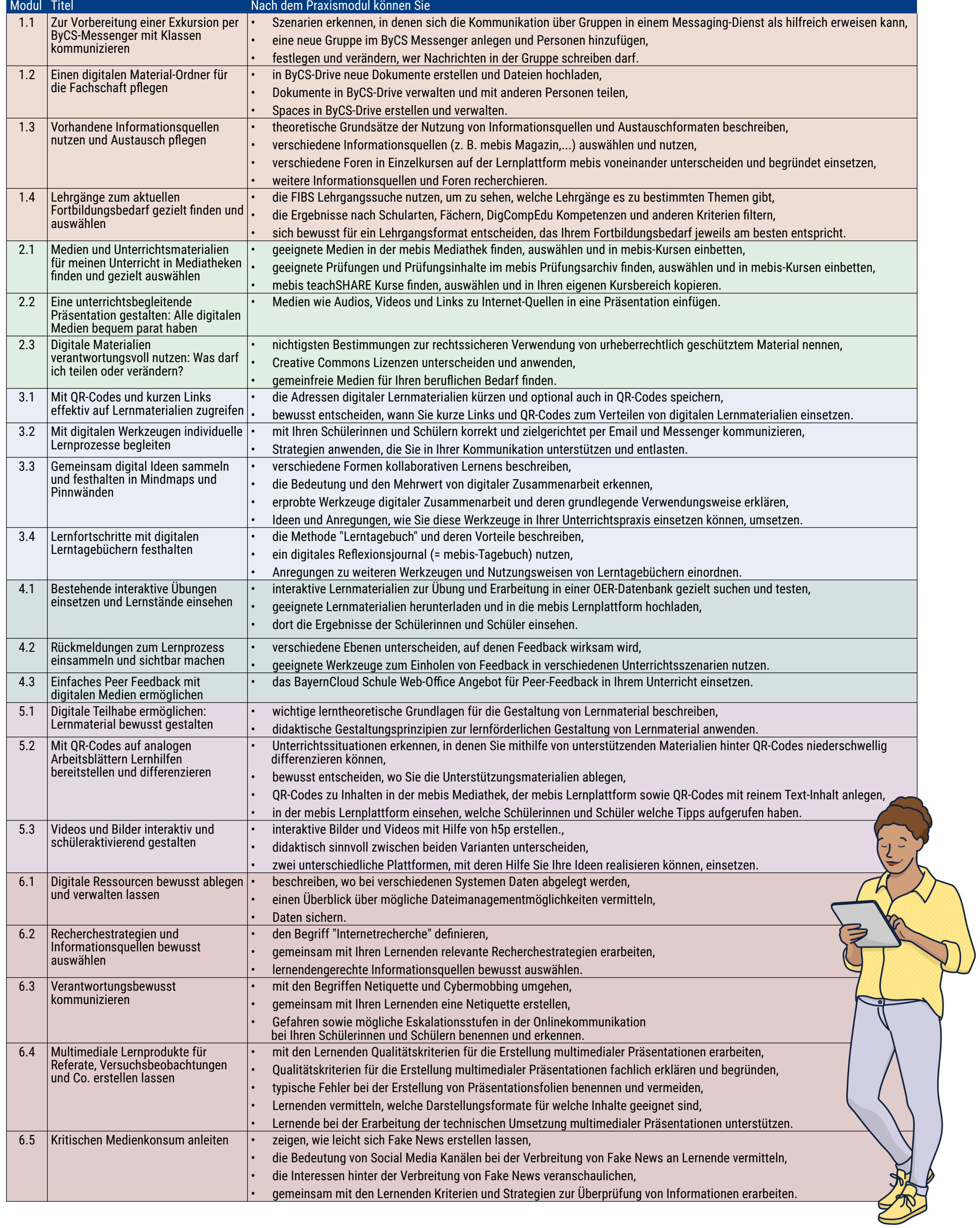

praxismodule.alp.dillingen.de